## **1. Fuzzy Node Fuzzy Graph**

*There exist several interesting researches concerning the fuzzy graph theory, but, the fuzzy graph which has the fuzziness of the nodes has little been researched. In comparison*  with the fuzzy graph, the fuzzy node fuzzy graph is able to express much detailed *information than that.* 

 *In this chapter, we would explain the fuzzy partial graph and the fuzzy node fuzzy graph.* 

Definition.1.1 Fuzzy Graph

The fuzzy graph (the crisp node fuzzy graph) *G* is defined by

*G*=(*V*,*F*) : *V*={*v<sub>i</sub>*}, *F*=(*f<sub>ij</sub>*), 0 ≤ *f<sub>ij</sub>* ≤ 1

where  $V = \{v_i\}$  is a set of nodes,  $f_{ij}$  is the fuzziness of the arc from the node  $v_i$  to the node  $v_j$ .

For example, the fuzzy graph  $G=(V,F)$  is illustrated in Figure.1.1.

$$
G=(V,F): V = \{v_1, v_2, v_3, v_4\}, F = \begin{pmatrix} 1 & 0.84 & 0.12 & 0.84 \\ 0.39 & 1 & 0.65 & 0.71 \\ 0 & 0.43 & 1 & 0.32 \\ 1.00 & 0.93 & 0.56 & 1 \end{pmatrix}
$$

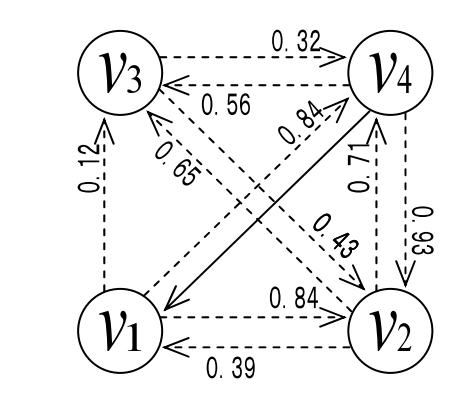

Figure.1.1 Fuzzy Graph *G*=(*V*,*F*)

Definition.1.2 Fuzzy Partial Graph

If the fuzzy graph  $G=(V,F)$  and the fuzzy graph  $G'=(V,F')$  satisfies:

$$
F = (f_{ij}), F' = (f'_{ij}), f_{ij} \geq f'_{ij}
$$

we call fuzzy graph *G'* as fuzzy partial graph of fuzzy graph *G* and denote  $G \pi G$ .

For example, the fuzzy partial graph *G'* of the fuzzy graph *G* is illustrated in Figure.1.2.

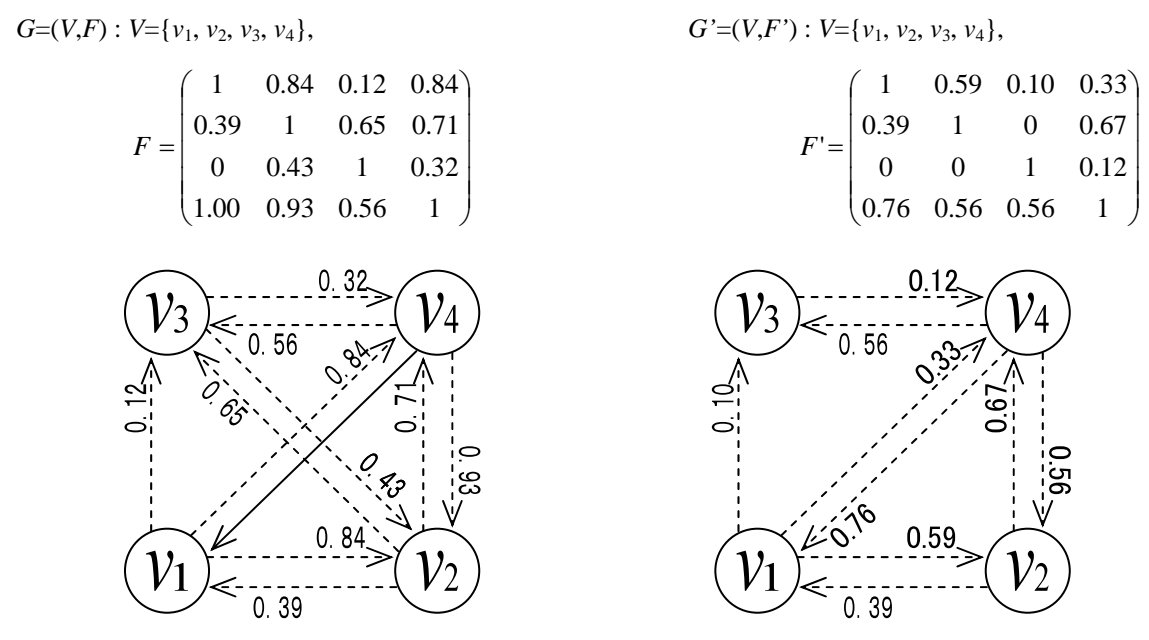

Figure.1.2 Fuzzy Partial Graph *G'* of Fuzzy Graph *G*

Definition.1.3 Fuzzy Node Fuzzy Graph

The fuzzy node fuzzy graph *G* is defined by

*G*=(*V*, *Y*) : *V*={*v<sub>i</sub>*(*u<sub>i</sub>*)}, *Y*=(*y<sub>ij</sub>*), 0≤ *y<sub>ij</sub>*≤1

where  $u_i$  is the fuzziness of the node  $v_i$ ,  $y_{ii}$  is the fuzziness of the arc from the node  $v_i$  to the node  $v_i$ .

For example, the fuzzy node fuzzy graph  $G=(V,Y)$  is illustrated in Figure.1.3.

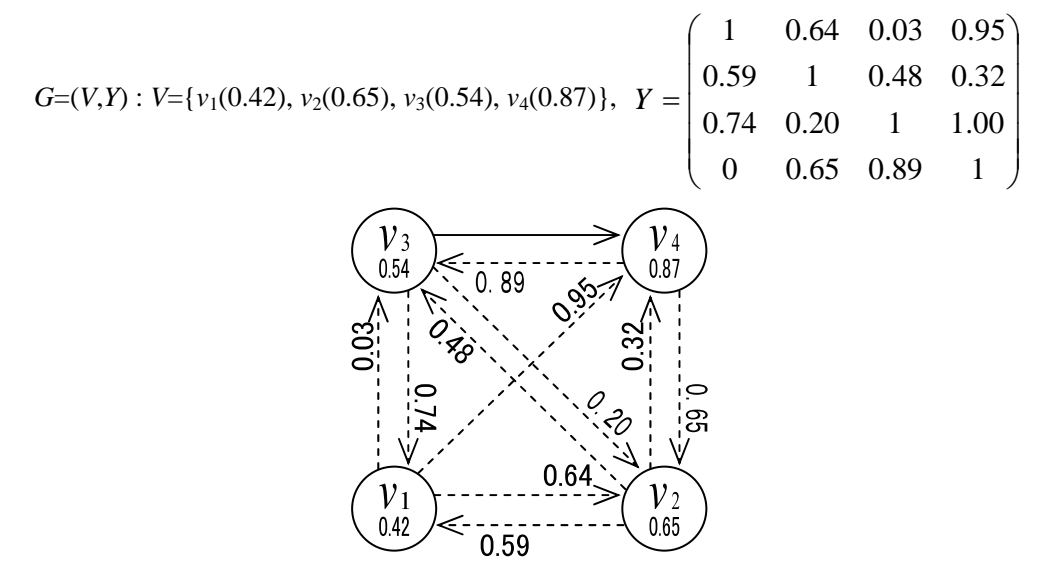

Figure.1.3 Example of Fuzzy Node Fuzzy Graph *G*=(*V*,*Y*)